# Package 'rxode2et'

May 27, 2024

<span id="page-0-0"></span>Title Event Table Functions for 'rxode2'

Version 2.0.13

Description Provides the event table and support functions needed for 'rxode2' (Wang, Hallow and James (2016) [<doi:10.1002/psp4.12052>](https://doi.org/10.1002/psp4.12052)) and 'nlmixr2' (Fidler et al (2019) [<doi:10.1002/psp4.12445>](https://doi.org/10.1002/psp4.12445)). This split will reduce computational burden of recompiling 'rxode2'.

License GPL  $(>= 3)$ 

URL <https://nlmixr2.github.io/rxode2et/>, <https://github.com/nlmixr2/rxode2et/>

BugReports <https://github.com/nlmixr2/rxode2et/issues/>

**Depends**  $R (= 4.0.0)$ 

Imports stats, utils, methods, Rcpp, checkmate, rxode2random (>= 2.1.1), rxode2parse (>= 2.0.19), cli, crayon, magrittr, lotri

**Suggests** testthat  $(>= 3.0.0)$ , units, tibble, data.table, dplyr, pillar, nlmixr2data, qs

LinkingTo rxode2random, rxode2parse, Rcpp

**Biarch** true

Config/testthat/edition 3

Encoding UTF-8

Language en-US

NeedsCompilation yes

RoxygenNote 7.3.1

Author Matthew L. Fidler [aut, cre] (<<https://orcid.org/0000-0001-8538-6691>>),

Wenping Wang [ctb], Fuji Goro [ctb], Morwenn [ctb], Igor Kushnir [ctb], Omar Elashkar [ctb]

Maintainer Matthew L. Fidler <matthew.fidler@gmail.com>

Repository CRAN

Date/Publication 2024-05-27 15:30:02 UTC

# <span id="page-1-0"></span>R topics documented:

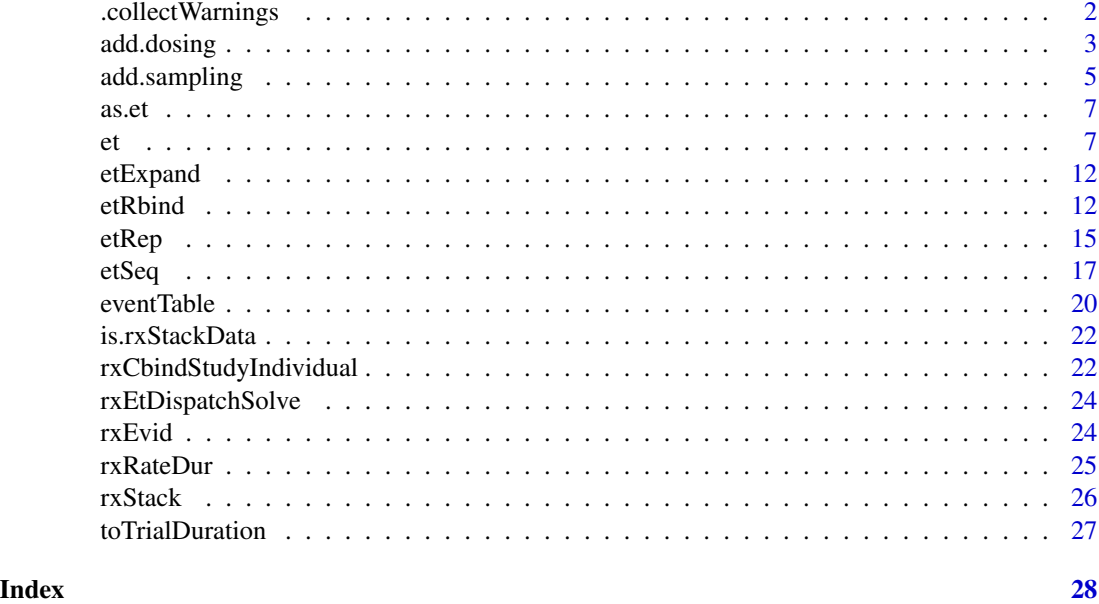

.collectWarnings *Collect warnings and just warn once.*

# Description

Collect warnings and just warn once.

# Usage

```
.collectWarnings(expr, lst = FALSE)
```
# Arguments

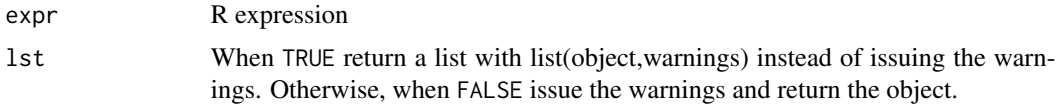

# Value

The value of the expression or a list with the value of the expression and a list of warning messages

# Author(s)

Matthew L. Fidler

<span id="page-2-1"></span><span id="page-2-0"></span>

# Description

This adds a dosing event to the event table. This is provided for piping syntax through magrittr. It can also be accessed by eventTable\$add.dosing(...)

# Usage

```
add.dosing(
  eventTable,
 dose,
 nbr.doses = 1L,
  dosing.interval = 24,
 dosing.to = 1L,
  rate = NULL,
  amount.units = NA_character_,
  start.time = 0,
  do.sampling = FALSE,
  time.units = NA_character_,
  ...
)
```
# Arguments

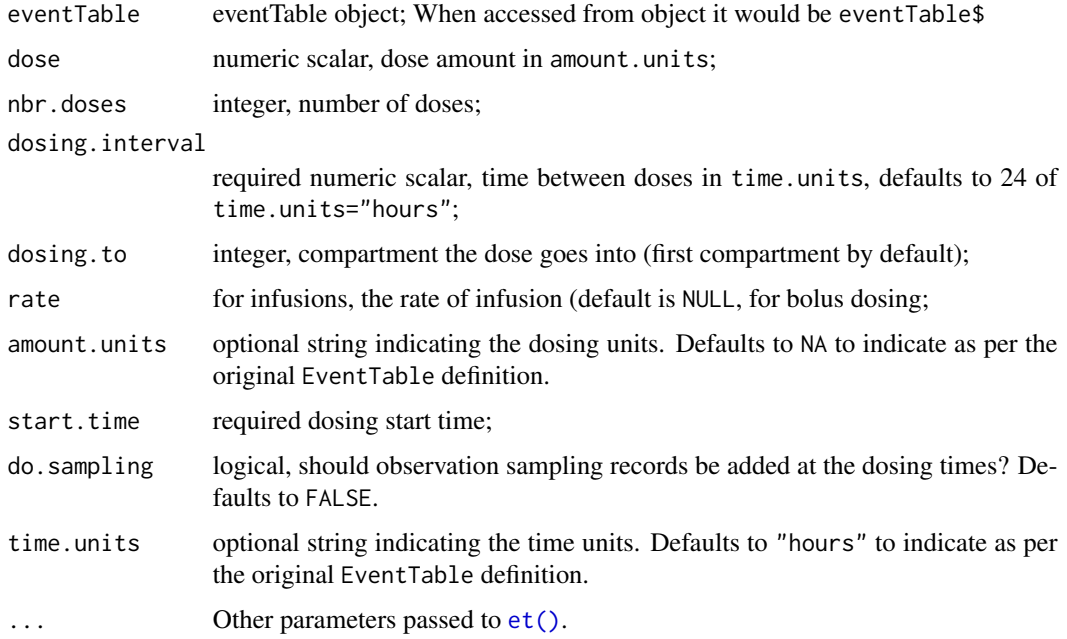

#### <span id="page-3-0"></span>Value

eventTable with updated dosing (note the event table will be updated anyway)

#### Author(s)

Matthew L. Fidler Matthew L Fidler, Wenping Wang

#### References

Wang W, Hallow K, James D (2015). "A Tutorial on rxode2: Simulating Differential Equation Pharmacometric Models in R." CPT: Pharmacometrics and Systems Pharmacology, 5(1), 3-10. ISSN 2163-8306, <URL: https://www.ncbi.nlm.nih.gov/pmc/articles/PMC4728294/>.

# See Also

[eventTable](#page-19-1), [add.sampling](#page-4-1), [add.dosing](#page-2-1), [et](#page-6-1), [etRep](#page-14-1), [etRbind](#page-11-1)

# Examples

```
library(units)
```

```
## These are making the more complex regimens of the rxode2 tutorial
## bid for 5 days
bid <- et(timeUnits="hr") %>%
      et(amt=10000,ii=12,until=set_units(5, "days"))
## qd for 5 days
qd <- et(timeUnits="hr") %>%
      et(amt=20000,ii=24,until=set_units(5, "days"))
## bid for 5 days followed by qd for 5 days
et <- seq(bid,qd) %>% et(seq(0,11*24,length.out=100));
## Now Infusion for 5 days followed by oral for 5 days
## note you can dose to a named compartment instead of using the compartment number
infusion <- et(timeUnits = "hr") %>%
     et(amt=10000, rate=5000, ii=24, until=set_units(5, "days"), cmt="centr")
qd <- et(timeUnits = "hr") %>% et(amt=10000, ii=24, until=set_units(5, "days"), cmt="depot")
et <- seq(infusion,qd)
```
# <span id="page-4-0"></span>add.sampling 5

```
## 2wk-on, 1wk-off
qd <- et(timeUnits = "hr") %>% et(amt=10000, ii=24, until=set_units(2, "weeks"), cmt="depot")
et <- seq(qd, set_units(1,"weeks"), qd) %>%
     add.sampling(set_units(seq(0, 5.5,by=0.005),weeks))
## You can also repeat the cycle easily with the rep function
qd <-et(timeUnits = "hr") %>% et(amt=10000, ii=24, until=set_units(2, "weeks"), cmt="depot")
et <- etRep(qd, times=4, wait=set_units(1,"weeks")) %>%
     add.sampling(set_units(seq(0, 12.5,by=0.005),weeks))
```
<span id="page-4-1"></span>add.sampling *Add sampling to eventTable*

#### Description

This adds a dosing event to the event table. This is provided for piping syntax through magrittr. It can also be accessed by eventTable\$add.sampling()

#### Usage

```
add.sampling(eventTable, time, time.units = NA)
```
### Arguments

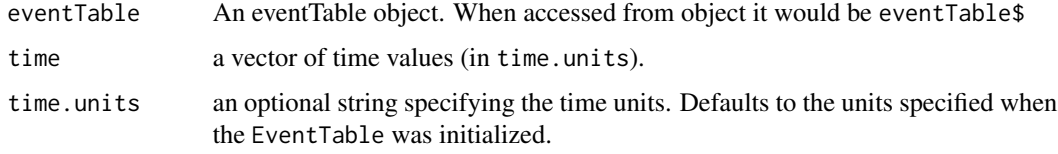

#### Value

eventTable with updated sampling. (Note the event table will be updated even if you don't reassign the eventTable)

#### Author(s)

Matthew L Fidler, Wenping Wang

#### <span id="page-5-0"></span>References

Wang W, Hallow K, James D (2015). "A Tutorial on rxode2: Simulating Differential Equation Pharmacometric Models in R." CPT: Pharmacometrics and Systems Pharmacology, 5(1), 3-10. ISSN 2163-8306, <URL: https://www.ncbi.nlm.nih.gov/pmc/articles/PMC4728294/>.

#### See Also

[eventTable](#page-19-1), [add.sampling](#page-4-1), [add.dosing](#page-2-1), [et](#page-6-1), [etRep](#page-14-1), [etRbind](#page-11-1)

#### Examples

```
library(units)
```
## These are making the more complex regimens of the rxode2 tutorial

```
## bid for 5 days
bid <- et(timeUnits="hr") %>%
      et(amt=10000,ii=12,until=set_units(5, "days"))
```

```
## qd for 5 days
qd <- et(timeUnits="hr") %>%
     et(amt=20000,ii=24,until=set_units(5, "days"))
```

```
## bid for 5 days followed by qd for 5 days
```

```
et <- seq(bid,qd) %>% et(seq(0,11*24,length.out=100));
```
## Now Infusion for 5 days followed by oral for 5 days

```
## note you can dose to a named compartment instead of using the compartment number
infusion <- et(timeUnits = "hr") %>%
     et(amt=10000, rate=5000, ii=24, until=set_units(5, "days"), cmt="centr")
```
qd <- et(timeUnits = "hr") %>% et(amt=10000, ii=24, until=set\_units(5, "days"), cmt="depot")

```
et <- seq(infusion,qd)
```
## 2wk-on, 1wk-off

qd <- et(timeUnits = "hr") %>% et(amt=10000, ii=24, until=set\_units(2, "weeks"), cmt="depot")

```
et <- seq(qd, set_units(1,"weeks"), qd) %>%
     add.sampling(set_units(seq(0, 5.5,by=0.005),weeks))
```
## You can also repeat the cycle easily with the rep function

```
\alphas.et 7
```

```
qd <-et(timeUnits = "hr") %>% et(amt=10000, ii=24, until=set_units(2, "weeks"), cmt="depot")
et <- etRep(qd, times=4, wait=set_units(1,"weeks")) %>%
     add.sampling(set_units(seq(0, 12.5,by=0.005),weeks))
```
# as.et *Coerce object to data.frame*

# Description

Coerce object to data.frame

# Usage

as.et $(x, \ldots)$ 

## Default S3 method:  $as.et(x, ...)$ 

# Arguments

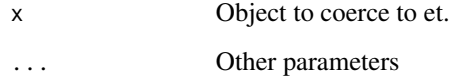

# Value

An event table

<span id="page-6-1"></span>et *Event Table Function*

# Description

Event Table Function

# <span id="page-7-0"></span>Usage

```
et(x, ..., envir = parent-frame())## S3 method for class 'rxode2'
et(x, ..., envir = parent-frame())## S3 method for class '`function`'
et(x, ..., envir = parent-frame())## S3 method for class 'rxUi'
et(x, ..., envir = parent-frame())## S3 method for class 'rxSolve'
et(x, ..., envir = parent-frame())## S3 method for class 'rxParams'
et(x, ..., envir = parent-frame())## Default S3 method:
et(
 x,
  ...,
  time,
  amt,
 evid,
  cmt,
  ii,
  addl,
  ss,
  rate,
 dur,
  until,
  id,
  amountUnits,
  timeUnits,
  addSampling,
 envir = parent.frame(),
 by = NULL,
 length.out = NULL
\mathcal{L}
```
# Arguments

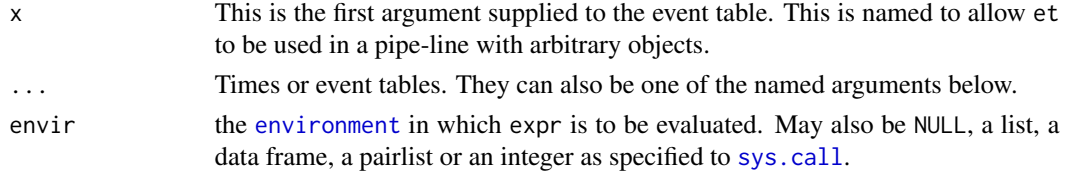

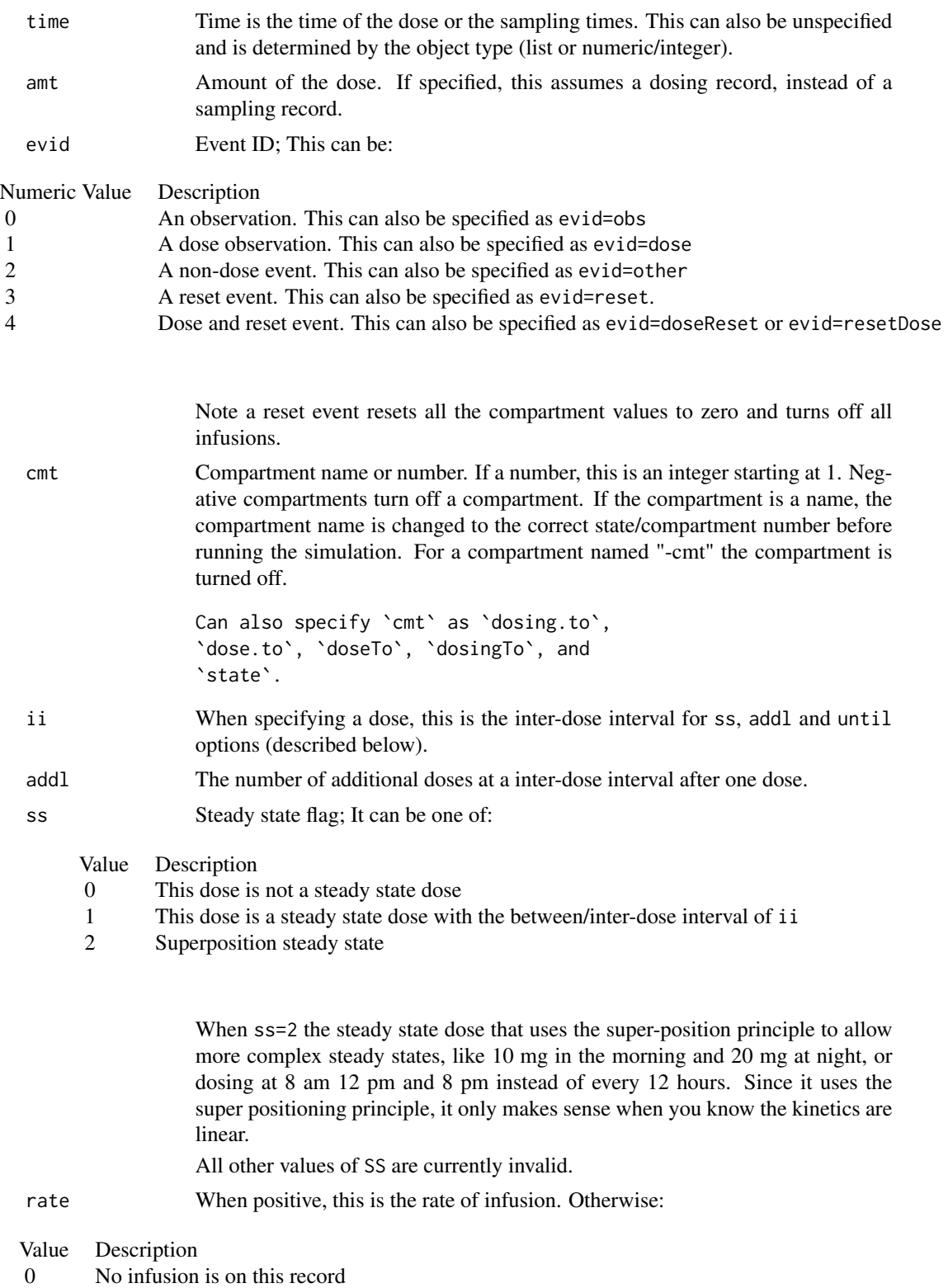

<span id="page-9-0"></span>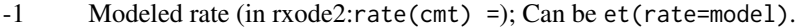

-2 Modeled duration (in rxode2: dur(cmt) =); Can beet(dur=model) or et(rate=dur).

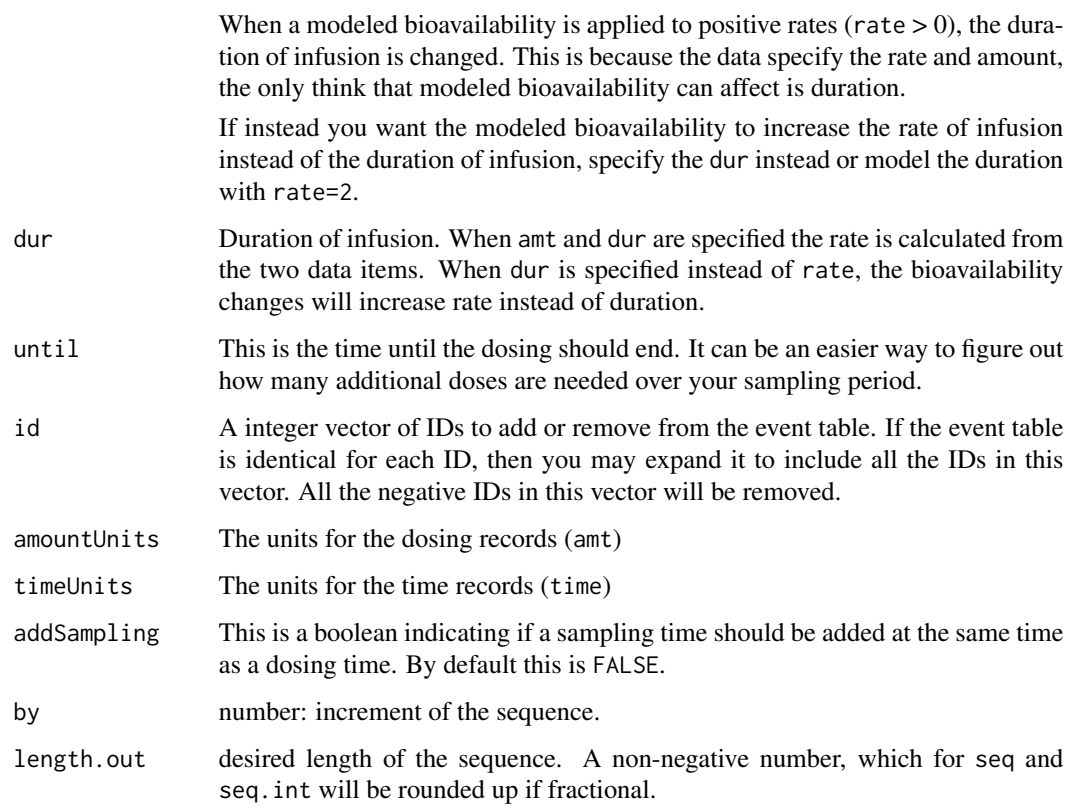

# Value

A new event table

#### Author(s)

Matthew L Fidler, Wenping Wang

# References

Wang W, Hallow K, James D (2015). "A Tutorial on rxode2: Simulating Differential Equation Pharmacometric Models in R." CPT: Pharmacometrics and Systems Pharmacology, 5(1), 3-10. ISSN 2163-8306, <URL: https://www.ncbi.nlm.nih.gov/pmc/articles/PMC4728294/>.

# See Also

[eventTable](#page-19-1), [add.sampling](#page-4-1), [add.dosing](#page-2-1), [et](#page-6-1), [etRep](#page-14-1), [etRbind](#page-11-1)

```
library(units)
## These are making the more complex regimens of the rxode2 tutorial
## bid for 5 days
bid <- et(timeUnits="hr") %>%
       et(amt=10000,ii=12,until=set_units(5, "days"))
## qd for 5 days
qd <- et(timeUnits="hr") %>%
      et(amt=20000,ii=24,until=set_units(5, "days"))
## bid for 5 days followed by qd for 5 days
et <- seq(bid,qd) %>% et(seq(0,11*24,length.out=100));
## Now Infusion for 5 days followed by oral for 5 days
## note you can dose to a named compartment instead of using the compartment number
infusion <- et(timeUnits = "hr") %>%
      et(amt=10000, rate=5000, ii=24, until=set_units(5, "days"), cmt="centr")
qd <- et(timeUnits = "hr") %>% et(amt=10000, ii=24, until=set_units(5, "days"), cmt="depot")
et <- seq(infusion,qd)
## 2wk-on, 1wk-off
qd <- et(timeUnits = "hr") %>% et(amt=10000, ii=24, until=set_units(2, "weeks"), cmt="depot")
et <- seq(qd, set_units(1,"weeks"), qd) %>%
     add.sampling(set_units(seq(0, 5.5,by=0.005),weeks))
## You can also repeat the cycle easily with the rep function
qd <-et(timeUnits = "hr") %>% et(amt=10000, ii=24, until=set_units(2, "weeks"), cmt="depot")
et <- etRep(qd, times=4, wait=set_units(1,"weeks")) %>%
     add.sampling(set_units(seq(0, 12.5,by=0.005),weeks))
```
<span id="page-11-0"></span>

# Description

Expand additional doses

#### Usage

etExpand(et)

# Arguments

et Event table to expand additional doses for.

#### Value

New event table with addl doses expanded

#### Author(s)

Matthew Fidler

### Examples

```
ev <- et(amt = 3, ii = 24, until = 240)
print(ev)
etExpand(ev) # expands event table, but doesn't modify it
print(ev)
ev$expand() ## Expands the current event table and saves it in ev
```
<span id="page-11-1"></span>etRbind *Combining event tables*

# Description

Combining event tables

#### etRbind 13

# Usage

```
etRbind(
  ...,
 samples = c("use", "clear"),
 waitII = c("smart", "+ii"),
 id = c("merge", "unique")
)
## S3 method for class 'rxEt'
rbind(..., deparse. level = 1)
```
# Arguments

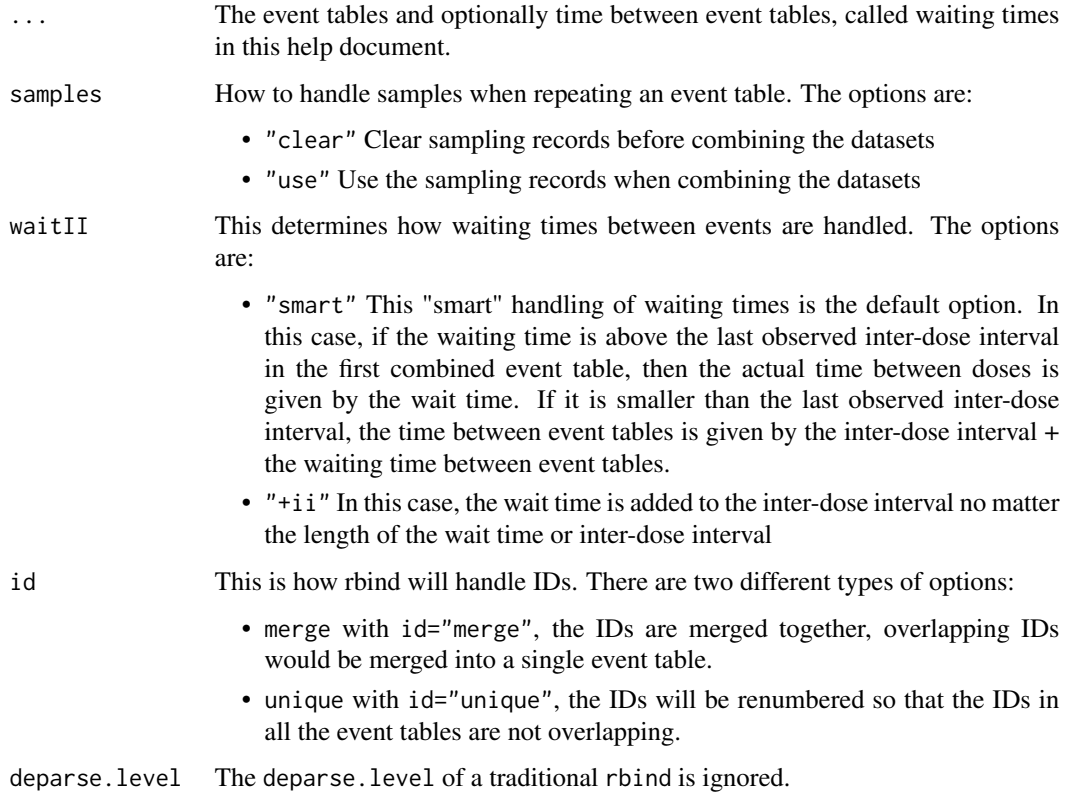

# Value

An event table

# Author(s)

Matthew L Fidler

Matthew L Fidler, Wenping Wang

#### <span id="page-13-0"></span>References

Wang W, Hallow K, James D (2015). "A Tutorial on rxode2: Simulating Differential Equation Pharmacometric Models in R." CPT: Pharmacometrics and Systems Pharmacology, 5(1), 3-10. ISSN 2163-8306, <URL: https://www.ncbi.nlm.nih.gov/pmc/articles/PMC4728294/>.

#### See Also

[eventTable](#page-19-1), [add.sampling](#page-4-1), [add.dosing](#page-2-1), [et](#page-6-1), [etRep](#page-14-1), [etRbind](#page-11-1)

#### Examples

```
library(units)
```
## These are making the more complex regimens of the rxode2 tutorial

```
## bid for 5 days
bid <- et(timeUnits="hr") %>%
      et(amt=10000,ii=12,until=set_units(5, "days"))
```

```
## qd for 5 days
qd <- et(timeUnits="hr") %>%
     et(amt=20000,ii=24,until=set_units(5, "days"))
```

```
## bid for 5 days followed by qd for 5 days
```

```
et <- seq(bid,qd) %>% et(seq(0,11*24,length.out=100));
```
## Now Infusion for 5 days followed by oral for 5 days

```
## note you can dose to a named compartment instead of using the compartment number
infusion <- et(timeUnits = "hr") %>%
     et(amt=10000, rate=5000, ii=24, until=set_units(5, "days"), cmt="centr")
```
qd <- et(timeUnits = "hr") %>% et(amt=10000, ii=24, until=set\_units(5, "days"), cmt="depot")

```
et <- seq(infusion,qd)
```
## 2wk-on, 1wk-off

qd <- et(timeUnits = "hr") %>% et(amt=10000, ii=24, until=set\_units(2, "weeks"), cmt="depot")

```
et <- seq(qd, set_units(1,"weeks"), qd) %>%
     add.sampling(set_units(seq(0, 5.5,by=0.005),weeks))
```
## You can also repeat the cycle easily with the rep function

#### <span id="page-14-0"></span>etRep 15

```
qd <-et(timeUnits = "hr") %>% et(amt=10000, ii=24, until=set_units(2, "weeks"), cmt="depot")
et <- etRep(qd, times=4, wait=set_units(1,"weeks")) %>%
     add.sampling(set_units(seq(0, 12.5,by=0.005),weeks))
```
#### <span id="page-14-1"></span>etRep *Repeat an rxode2 event table*

# Description

Repeat an rxode2 event table

# Usage

```
etRep(
 x,
  times = 1,
 length.out = NA,each = NA,
 n = NULL,wait = \theta,
 id = integer(0),
  samples = c("clear", "use"),
 waitII = c("smart", "+ii"),
  ii = 24)
## S3 method for class 'rxEt'
```

```
rep(x, \ldots)
```
# Arguments

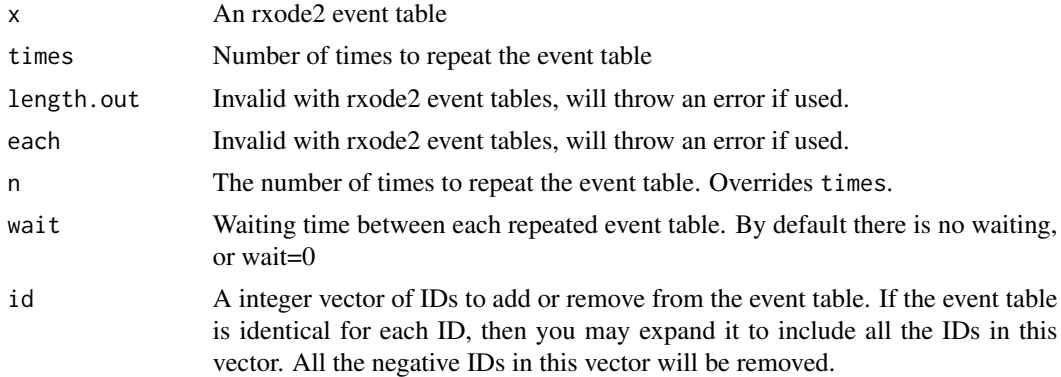

<span id="page-15-0"></span>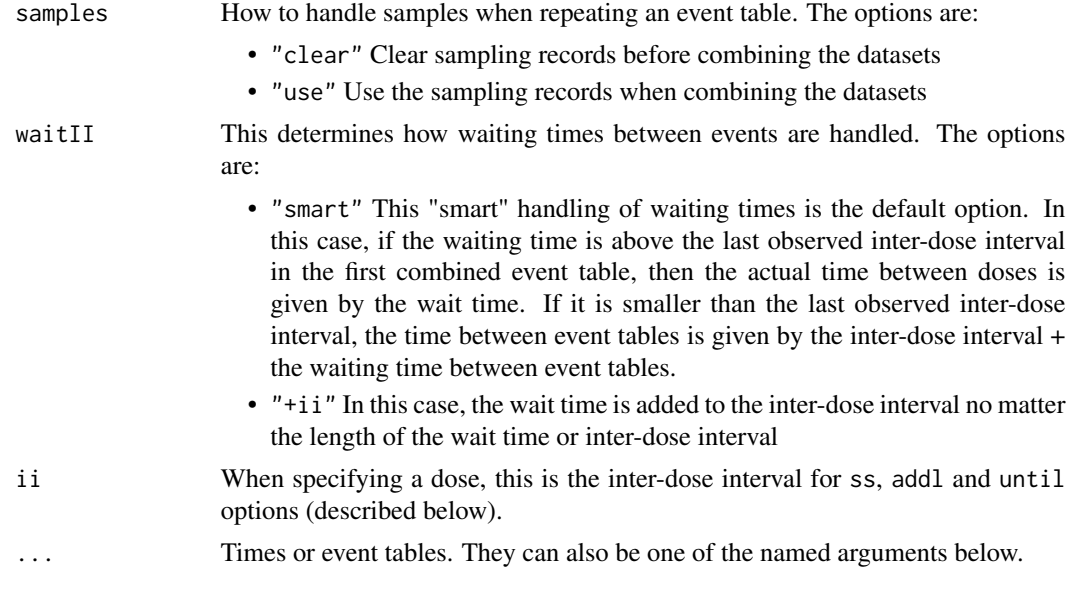

# Value

An event table

# Author(s)

Matthew L Fidler, Wenping Wang

# References

Wang W, Hallow K, James D (2015). "A Tutorial on rxode2: Simulating Differential Equation Pharmacometric Models in R." CPT: Pharmacometrics and Systems Pharmacology, 5(1), 3-10. ISSN 2163-8306, <URL: https://www.ncbi.nlm.nih.gov/pmc/articles/PMC4728294/>.

# See Also

[eventTable](#page-19-1), [add.sampling](#page-4-1), [add.dosing](#page-2-1), [et](#page-6-1), [etRep](#page-14-1), [etRbind](#page-11-1)

# Examples

```
library(units)
```
## These are making the more complex regimens of the rxode2 tutorial

```
## bid for 5 days
bid <- et(timeUnits="hr") %>%
       et(amt=10000,ii=12,until=set_units(5, "days"))
```

```
## qd for 5 days
```

```
qd <- et(timeUnits="hr") %>%
      et(amt=20000,ii=24,until=set_units(5, "days"))
## bid for 5 days followed by qd for 5 days
et <- seq(bid,qd) %>% et(seq(0,11*24,length.out=100));
## Now Infusion for 5 days followed by oral for 5 days
## note you can dose to a named compartment instead of using the compartment number
infusion <- et(timeUnits = "hr") %>%
      et(amt=10000, rate=5000, ii=24, until=set_units(5, "days"), cmt="centr")
qd <- et(timeUnits = "hr") %>% et(amt=10000, ii=24, until=set_units(5, "days"), cmt="depot")
et <- seq(infusion,qd)
## 2wk-on, 1wk-off
qd <- et(timeUnits = "hr") %>% et(amt=10000, ii=24, until=set_units(2, "weeks"), cmt="depot")
et <- seq(qd, set_units(1,"weeks"), qd) %>%
     add.sampling(set_units(seq(0, 5.5,by=0.005),weeks))
## You can also repeat the cycle easily with the rep function
qd <-et(timeUnits = "hr") %>% et(amt=10000, ii=24, until=set_units(2, "weeks"), cmt="depot")
et <- etRep(qd, times=4, wait=set_units(1,"weeks")) %>%
     add.sampling(set_units(seq(0, 12.5,by=0.005),weeks))
```
etSeq *Sequence of event tables*

#### Description

This combines a sequence of event tables.

#### Usage

```
etSeq(..., samples = c("clear", "use"), waitII = c("smart", "+ii"), ii = 24)
## S3 method for class 'rxEt'
seq(...)
```
#### <span id="page-17-0"></span>Arguments

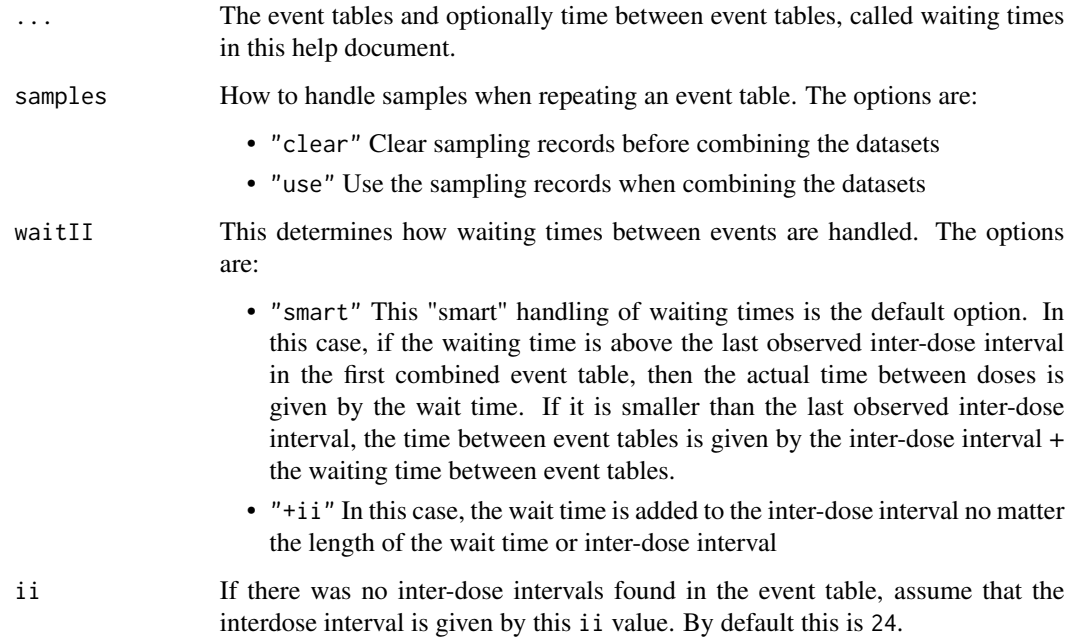

#### Details

This sequences all the event tables in added in the argument list .... By default when combining the event tables the offset is at least by the last inter-dose interval in the prior event table (or ii). If you separate any of the event tables by a number, the event tables will be separated at least the wait time defined by that number or the last inter-dose interval.

# Value

An event table

# Author(s)

Matthew L Fidler, Wenping Wang

#### References

Wang W, Hallow K, James D (2015). "A Tutorial on rxode2: Simulating Differential Equation Pharmacometric Models in R." CPT: Pharmacometrics and Systems Pharmacology, 5(1), 3-10. ISSN 2163-8306, <URL: https://www.ncbi.nlm.nih.gov/pmc/articles/PMC4728294/>.

# See Also

[eventTable](#page-19-1), [add.sampling](#page-4-1), [add.dosing](#page-2-1), [et](#page-6-1), [etRep](#page-14-1), [etRbind](#page-11-1)

#### etSeq and the set of the set of the set of the set of the set of the set of the set of the set of the set of the set of the set of the set of the set of the set of the set of the set of the set of the set of the set of the

#### Examples

```
library(units)
## These are making the more complex regimens of the rxode2 tutorial
## bid for 5 days
bid <- et(timeUnits="hr") %>%
       et(amt=10000,ii=12,until=set_units(5, "days"))
## qd for 5 days
qd <- et(timeUnits="hr") %>%
      et(amt=20000,ii=24,until=set_units(5, "days"))
## bid for 5 days followed by qd for 5 days
et <- seq(bid,qd) %>% et(seq(0,11*24,length.out=100));
## Now Infusion for 5 days followed by oral for 5 days
## note you can dose to a named compartment instead of using the compartment number
infusion <- et(timeUnits = "hr") %>%
      et(amt=10000, rate=5000, ii=24, until=set_units(5, "days"), cmt="centr")
qd <- et(timeUnits = "hr") %>% et(amt=10000, ii=24, until=set_units(5, "days"), cmt="depot")
et <- seq(infusion,qd)
## 2wk-on, 1wk-off
qd <- et(timeUnits = "hr") %>% et(amt=10000, ii=24, until=set_units(2, "weeks"), cmt="depot")
et <- seq(qd, set_units(1,"weeks"), qd) %>%
     add.sampling(set_units(seq(0, 5.5,by=0.005),weeks))
## You can also repeat the cycle easily with the rep function
qd <-et(timeUnits = "hr") %>% et(amt=10000, ii=24, until=set_units(2, "weeks"), cmt="depot")
et <- etRep(qd, times=4, wait=set_units(1,"weeks")) %>%
     add.sampling(set_units(seq(0, 12.5,by=0.005),weeks))
```
<span id="page-19-1"></span><span id="page-19-0"></span>

#### Description

Initializes an object of class 'EventTable' with methods for adding and querying dosing and observation records

#### Usage

eventTable(amount.units = NA, time.units = NA)

#### Arguments

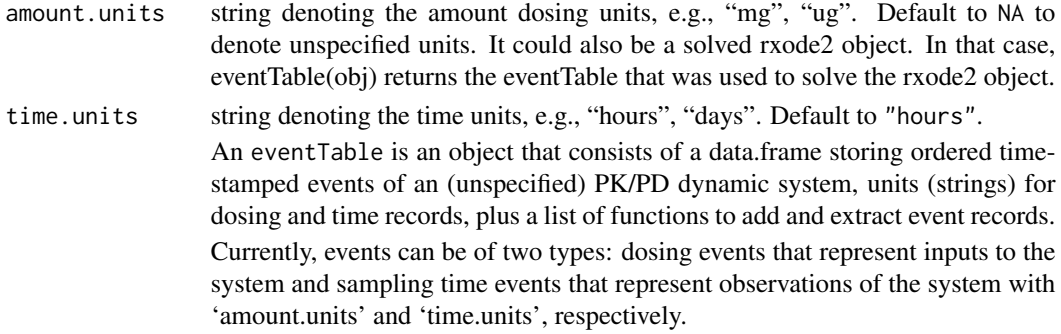

#### Value

A modified data.frame with the following accessible functions:

- get.EventTable() returns the current event table
- [add.dosing\(\)](#page-2-1) adds dosing records to the event table.
- get.dosing() returns a data.frame of dosing records.
- clear.dosing() clears or deletes all dosing from event table
- '[add.sampling\(\)](#page-4-1) adds sampling time observation records to the event table.
- get.sampling()returns a data.frame of sampled observation records.
- clear.sampling() removes all sampling from event table.
- get.obs.rec() returns a logical vector indicating whether each event record represents an observation or not.
- get.nobs() returns the number of observation (not dosing) records.
- get.units() returns a two-element character vector with the dosing and time units, respectively
- copy() makes a copy of the current event table. To create a copy of an event table object use  $qd2 < -qd$copy()$
- expand() Expands the event table for multi-subject solving. This is done by qd\$expand(400) for a 400 subject data expansion

#### <span id="page-20-0"></span>eventTable 21

#### Author(s)

Matthew Fidler, Melissa Hallow and Wenping Wang

#### See Also

[et\(\)](#page-6-1)

### Examples

```
# create dosing and observation (sampling) events
# QD 50mg dosing, 5 days followed by 25mg 5 days
#
qd <- eventTable(amount.units = "mg", time.units = "days")
#
qdsadd.dosing(dose = 50, nbr.doses = 5, dosing.interval = 1, do.sampling = FALSE)
#
# sample the system's drug amounts hourly the first day, then every 12 hours
# for the next 4 days
qd$add.sampling(seq(from = 0, to = 1, by = 1 / 24))
qd$add.sampling(seq(from = 1, to = 5, by = 12 / 24))
#
# print(qd$get.dosing()) # table of dosing records
print(qd$get.nobs()) # number of observation (not dosing) records
#
# BID dosing, 5 days
bid <- eventTable("mg", "days") # only dosing
bid$add.dosing(
  dose = 10000, nbr.doses = 2 * 5,
  dosing.interval = 12, do.sampling = FALSE
)
#
# Use the copy() method to create a copy (clone) of an existing
# event table (simple assignments just create a new reference to
# the same event table object (closure)).
#
bid.ext <- bid$copy() # three-day extension for a 2nd cohort
bid.ext$add.dosing(
  dose = 5000, nbr.doses = 2 * 3,
  start.time = 120, dosing.interval = 12, do.sampling = FALSE
)
# You can also use the Piping operator to create a table
qd2 <- eventTable(amount.units = "mg", time.units = "days") %>%
  add.dosing(dose = 50, nbr.doses = 5, dosing.interval = 1, do.sampling = FALSE) %>%
  add.sampling(seq(from = 0, to = 1, by = 1 / 24)) %>%
  add.sampling(seq(from = 1, to = 5, by = 12 / 24))
# print(qd2$get.dosing()) # table of dosing records
print(qd2$get.nobs()) # number of observation (not dosing) records
# Note that piping with %>% will update the original table.
```

```
qd3 \leq -qd2 %>% add.sampling(seq(from = 5, to = 10, by = 6 / 24))
print(qd2$get.nobs())
print(qd3$get.nobs())
```
is.rxStackData *Return if the object can be stacked*

# Description

Return if the object can be stacked

# Usage

is.rxStackData(object)

# Arguments

object object to test if it can be stacked

# Value

boolean to tell if an object can be stacked using rxode2

# Author(s)

Matthew L. Fidler

# Examples

is.rxStackData(NULL)

rxCbindStudyIndividual

*Bind the study parameters and individual parameters*

# Description

Bind the study parameters and individual parameters

#### Usage

rxCbindStudyIndividual(studyParameters, individualParameters)

<span id="page-21-0"></span>

#### Arguments

studyParameters

These are the study parameters, often can be generated by sampling from a population. This can be either a matrix or a data frame

#### individualParameters

A data frame of individual parameters

#### Value

Data frame that can be used in rxode2 simulations

#### Author(s)

Matthew Fidler

#### Examples

```
# Function for coverting coefficient of covariance into a variance
lognCv <- function(x){log((x/100)^2+1)}
set.seed(32)
nSub <- 100
nStud <- 10
#define theta
theta \leq c(lka=log(0.5), # log ka
          lCl=log(5), # log Cl
          lV=log(300) # log V
          )
#define theta Matrix
thetaMat \leq lotri(lCl \sim lognCv(5),
                  lV \sim \text{lognCV}(5),
                 lka ~ lognCv(5))
nev <- nSub*nStud
ev1 <- data.frame(COV1=rnorm(nev,50,30),COV2=rnorm(nev,75,10),
                  COV3=sample(c(1.0,2.0),nev,replace=TRUE))
tmat <-rxRmvn(nStud, theta[dimnames(thetaMat)[[1]]], thetaMat)
rxCbindStudyIndividual(tmat, ev1)
```
<span id="page-23-0"></span>rxEtDispatchSolve *Dispatch solve to 'rxode2' solve*

# Description

Dispatch solve to 'rxode2' solve

# Usage

```
rxEtDispatchSolve(x, ...)
## Default S3 method:
rxEtDispatchSolve(x, ...)
```
# Arguments

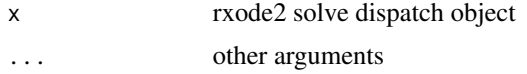

# Value

if 'rxode2' is loaded, a solved object, otherwise an error

# Author(s)

Matthew L. Fidler

rxEvid *EVID formatting for tibble and other places.*

# Description

This is to make an EVID more readable by non pharmacometricians. It displays what each means and allows it to be displayed in a tibble.

#### Usage

```
rxEvid(x)
as.rxEvid(x)
## S3 method for class 'rxEvid'
c(x, \ldots)## S3 method for class 'rxEvid'
```
#### <span id="page-24-0"></span>rxRateDur 25

```
x[...]
## S3 method for class 'rxEvid'
as.character(x, ...)
## S3 method for class 'rxEvid'
x[[...]]
## S3 method for class 'rxRateDur'
c(x, \ldots)## S3 method for class 'rxEvid'
format(x, \ldots)## S3 method for class 'rxRateDur'
format(x, \ldots)## S3 method for class 'rxEvid'
print(x, \ldots)
```
# Arguments

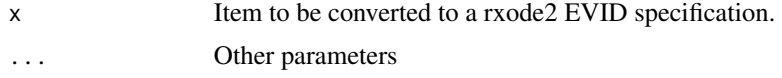

# Value

rxEvid specification

# Examples

rxEvid(1:7)

rxRateDur *Creates a rxRateDur object*

# Description

This is primarily to display information about rate

# Usage

```
rxRateDur(x)
## S3 method for class 'rxRateDur'
x[...]
```

```
as.rxRateDur(x)
## S3 method for class 'rxRateDur'
as.character(x, ...)
## S3 method for class 'rxRateDur'
x[[...]]
```
# Arguments

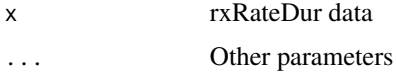

### Value

rxRateDur object

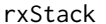

Stack a solved object for things like default ggplot2 plot

# Description

Stack a solved object for things like default ggplot2 plot

# Usage

```
rxStack(data, vars = NULL, doSim = TRUE)
```
# Arguments

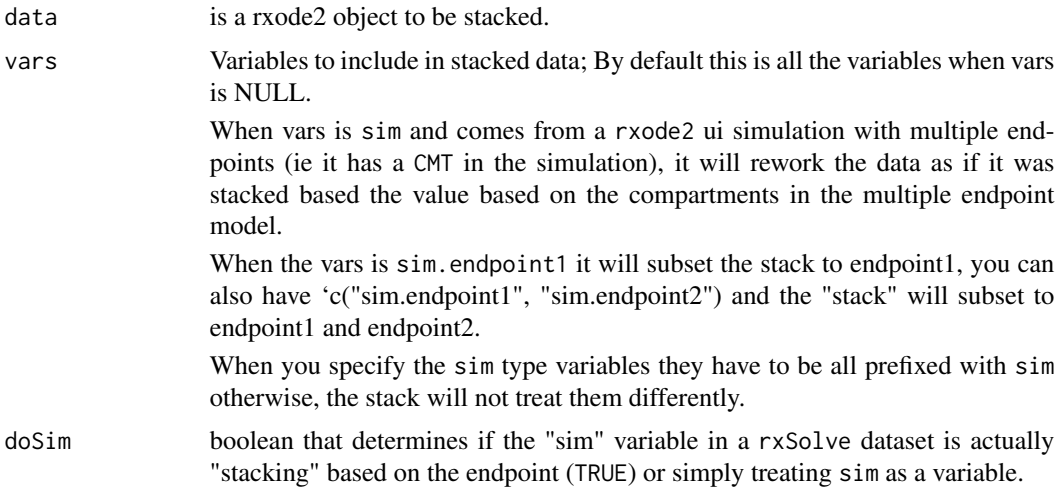

### <span id="page-26-0"></span>toTrialDuration 27

# Value

Stacked data with value and trt, where value is the values and trt is the state and lhs variables.

#### Author(s)

Matthew Fidler

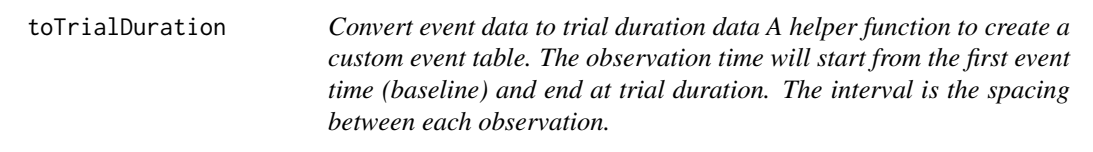

# Description

Convert event data to trial duration data A helper function to create a custom event table. The observation time will start from the first event time (baseline) and end at trial duration. The interval is the spacing between each observation.

#### Usage

toTrialDuration(ev, trialEnd, interval, writeDir = NULL)

#### Arguments

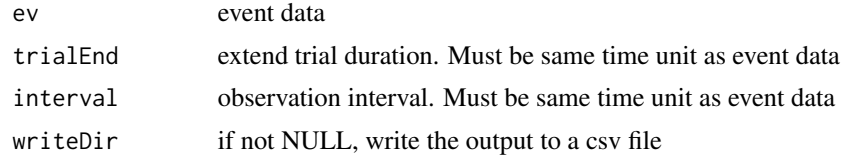

#### Author(s)

Omar Elashkar

#### Examples

```
# Create event table with unique time for each ID
ev = et(data.frame(id = rep(1:10, 3), time = runif(min = 10, max = 20, n = 30)))
```

```
# select the duration and spacing interval (assuming time is in years)
toTrialDuration(ev, trialEnd = 1.5, interval = 0.2)
```
# <span id="page-27-0"></span>Index

∗ Nonlinear regression eventTable, [20](#page-19-0) ∗ Pharmacodynamics (PD) eventTable, [20](#page-19-0) ∗ Pharmacokinetics (PK) eventTable, [20](#page-19-0) ∗ data eventTable, [20](#page-19-0) ∗ models eventTable, [20](#page-19-0) ∗ ordinary differential equations eventTable, [20](#page-19-0) .collectWarnings, [2](#page-1-0) [.rxEvid *(*rxEvid*)*, [24](#page-23-0) [.rxRateDur *(*rxRateDur*)*, [25](#page-24-0) [[.rxEvid *(*rxEvid*)*, [24](#page-23-0) [[.rxRateDur *(*rxRateDur*)*, [25](#page-24-0)

```
add.dosing, 3, 4, 6, 10, 14, 16, 18
add.dosing(), 20
add.sampling, 4, 5, 6, 10, 14, 16, 18
add.sampling(), 20
as.character.rxEvid (rxEvid), 24
as.character.rxRateDur (rxRateDur), 25
as.et, 7
as.rxEvid (rxEvid), 24
as.rxRateDur (rxRateDur), 25
```

```
c.rxEvid (rxEvid), 24
c.rxRateDur (rxEvid), 24
```
environment, *[8](#page-7-0)* et, *[4](#page-3-0)*, *[6](#page-5-0)*, [7,](#page-6-0) *[10](#page-9-0)*, *[14](#page-13-0)*, *[16](#page-15-0)*, *[18](#page-17-0)* et(), *[3](#page-2-0)*, *[21](#page-20-0)* etExpand, [12](#page-11-0) etRbind, *[4](#page-3-0)*, *[6](#page-5-0)*, *[10](#page-9-0)*, [12,](#page-11-0) *[14](#page-13-0)*, *[16](#page-15-0)*, *[18](#page-17-0)* etRep, *[4](#page-3-0)*, *[6](#page-5-0)*, *[10](#page-9-0)*, *[14](#page-13-0)*, [15,](#page-14-0) *[16](#page-15-0)*, *[18](#page-17-0)* etSeq, [17](#page-16-0) eventTable, *[4](#page-3-0)*, *[6](#page-5-0)*, *[10](#page-9-0)*, *[14](#page-13-0)*, *[16](#page-15-0)*, *[18](#page-17-0)*, [20](#page-19-0)

format.rxEvid *(*rxEvid*)*, [24](#page-23-0)

format.rxRateDur *(*rxEvid*)*, [24](#page-23-0) is.rxStackData, [22](#page-21-0) print.rxEvid *(*rxEvid*)*, [24](#page-23-0) rbind.rxEt *(*etRbind*)*, [12](#page-11-0) rep.rxEt *(*etRep*)*, [15](#page-14-0) rxCbindStudyIndividual, [22](#page-21-0) rxEtDispatchSolve, [24](#page-23-0) rxEvid, [24](#page-23-0) rxRateDur, [25](#page-24-0) rxStack, [26](#page-25-0) seq.rxEt *(*etSeq*)*, [17](#page-16-0) sys.call, *[8](#page-7-0)*

```
toTrialDuration, 27
```